Research Companion is built to help students do more effective scholarly research and to support educators as they teach the core information literacy principles of finding, evaluating, and using information. - ProQuest

Research Companion consists of:

- 9 Learning modules
	- o Video modules and accompanying materials discuss the research process from beginning to end.
- 5 Research Aids
	- o Need help revising a topic? Not sure if your source is scholarly? Need some help with a citation? Research Companion has built in tools to help you with these common research questions.

#### **To get started:**

- Students will need to create an account in order for their progress to be tracked.
- Create an account using your **Student ID #** as your username. THIS IS VERY IMPORTANT.
- Navigate to ProQuest Research Companion.
	- o Go to the Library home page https://depts.luzerne.edu/library
	- o Look for the link in the left side bar "Information Literacy and Research Companion"

then click the Research Companion icon.

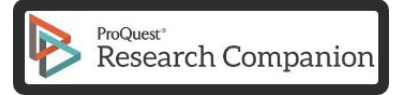

Or use the direct URL[: http://pqrc.proquest.com/?accountid=12194.](http://pqrc.proquest.com/?accountid=12194)

Or access through BlackBoard Learn if your teacher has instructed you to do so.

• Create an account by following the detailed instructions below.

#### **Step 1: Click "Create Account"**

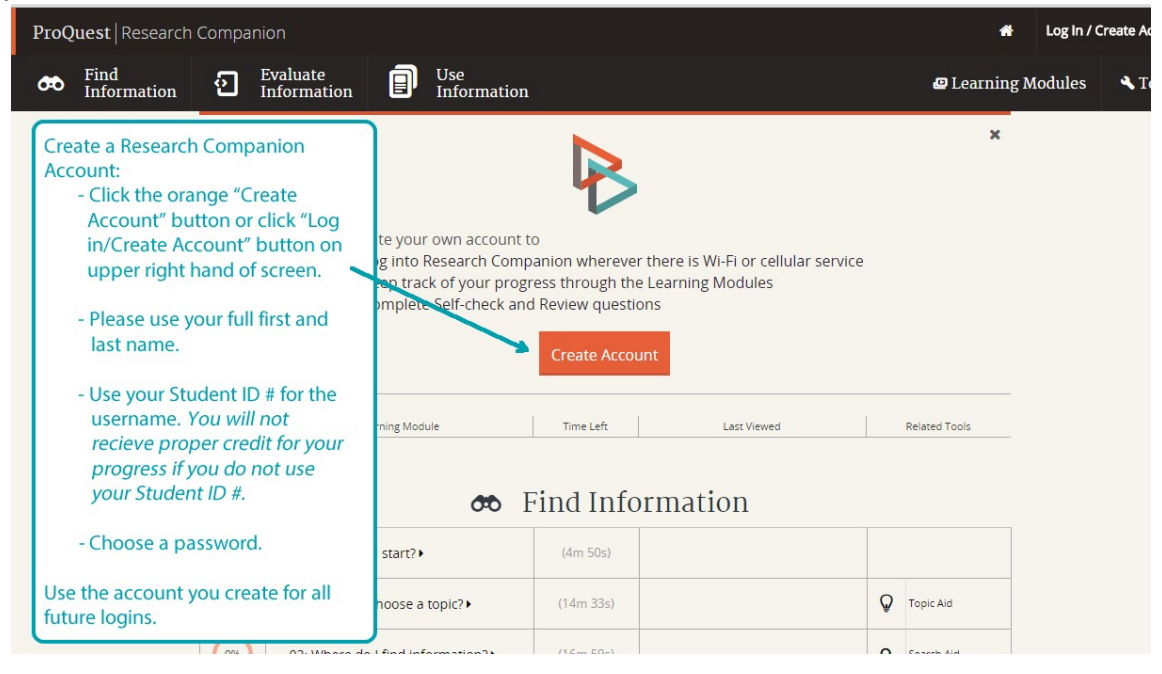

**Step 2: Fill out form and click "Create Account". Use your STUDENT ID # as your username!**

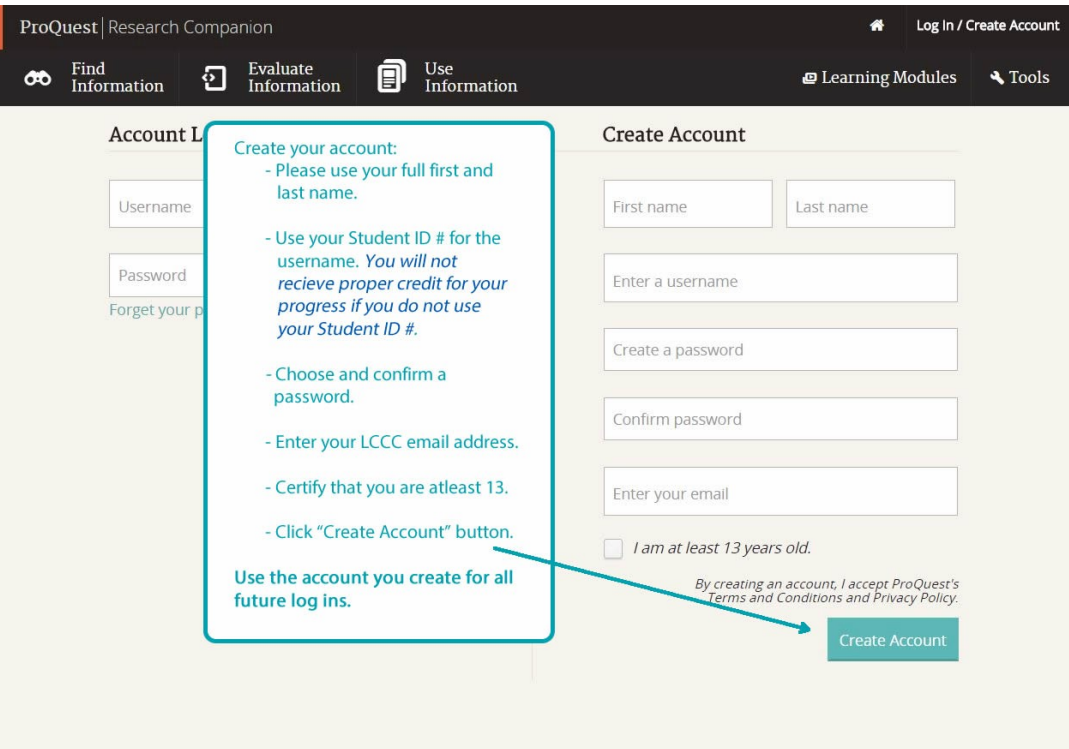

**Step 3: Verify completion of modules.**

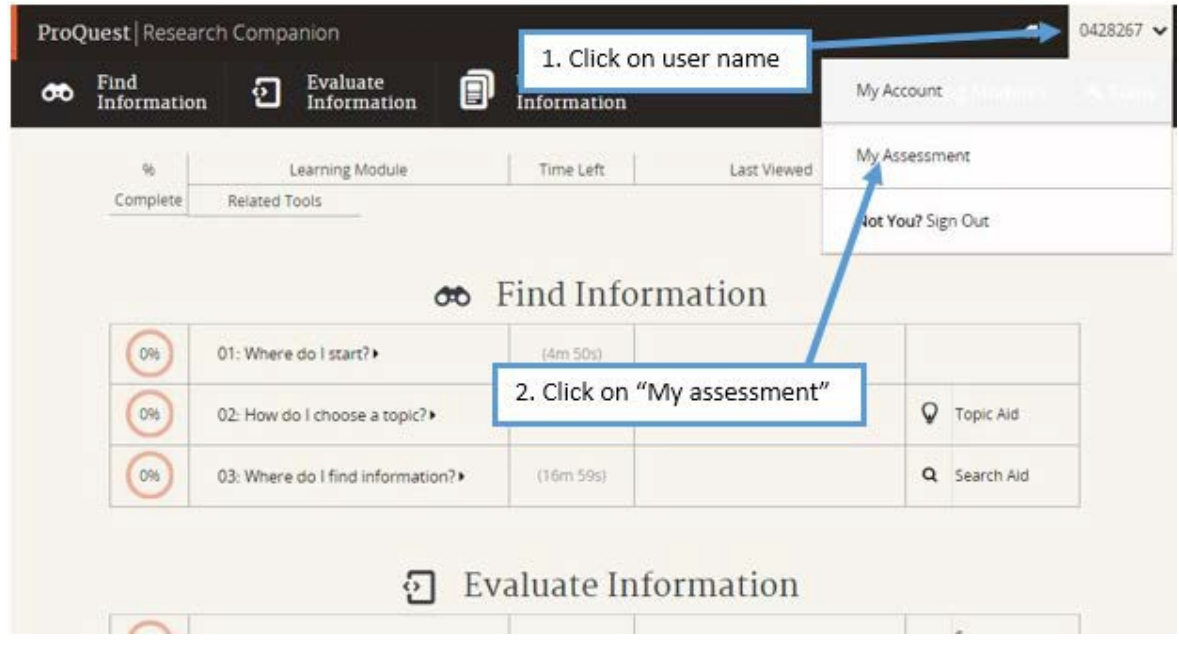

**Step 5: When all modules are completed, take a screen shot or print the "My Assessment" page and hand in to instructor.**

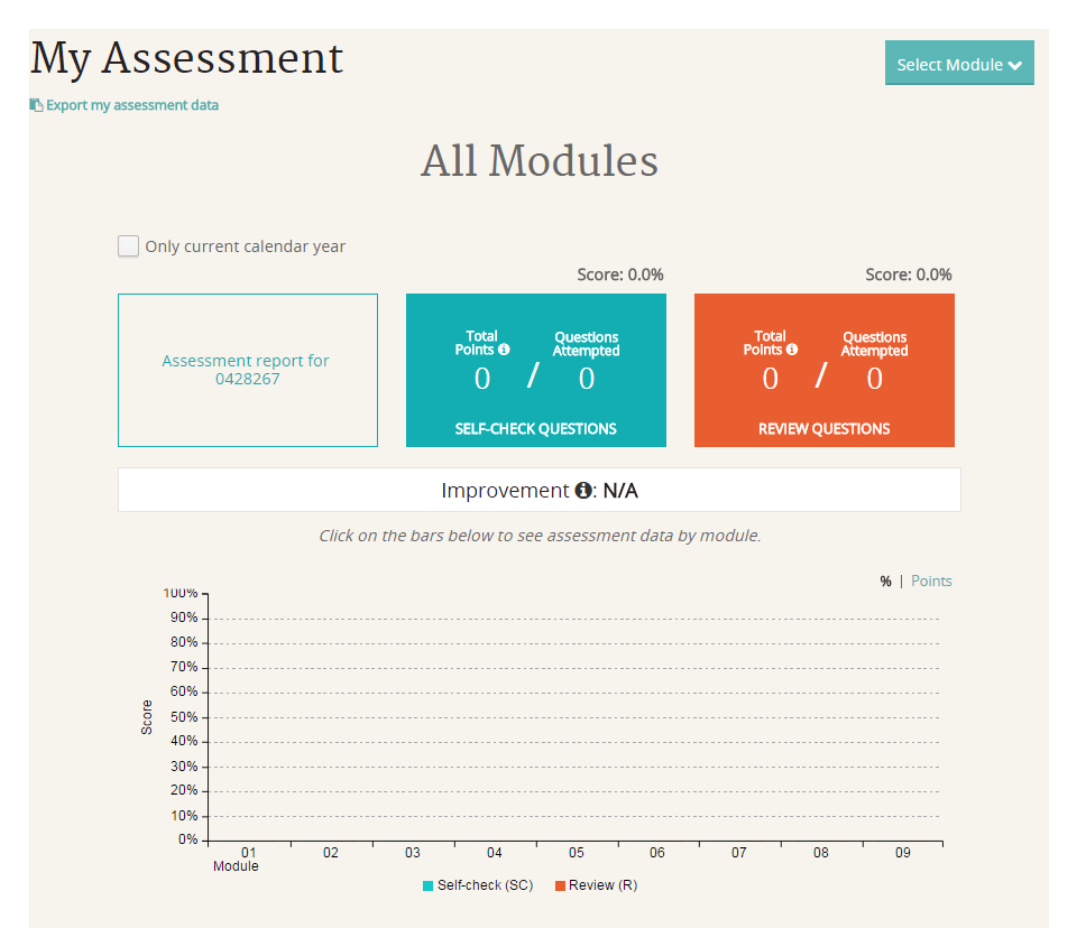

(This is what the assessment would look like *before* starting)

#### **If you have questions or need assistance please contact the LCCC Library!**

Reference Desk: 570-740-0661 Email: Kate Cummings, Electronic Resources Librarian at [kcummings@luzerne.edu](mailto:kcummings@luzerne.edu)

Vie[w https://www.youtube.com/playlist?list=PLL15fy1ANqeW\\_hBJQeYiiYVIC9mf26u-T](https://www.youtube.com/playlist?list=PLL15fy1ANqeW_hBJQeYiiYVIC9mf26u-T) for more information about Research Companion.

Happy information hunting!